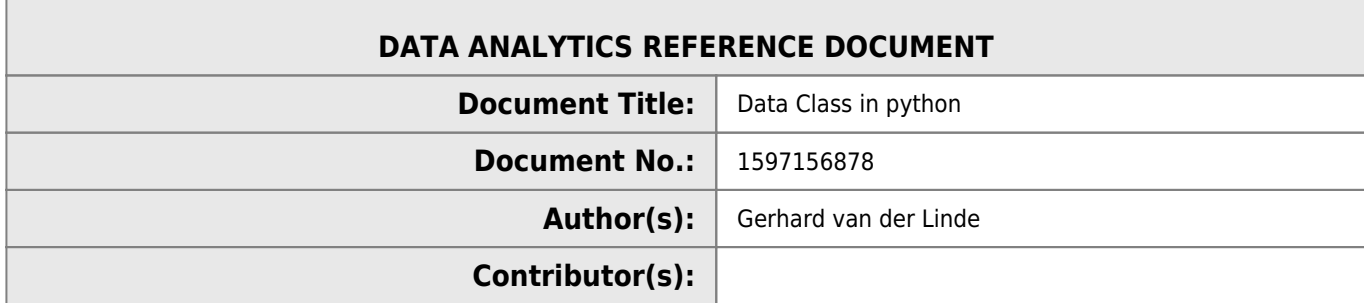

## **REVISION HISTORY**

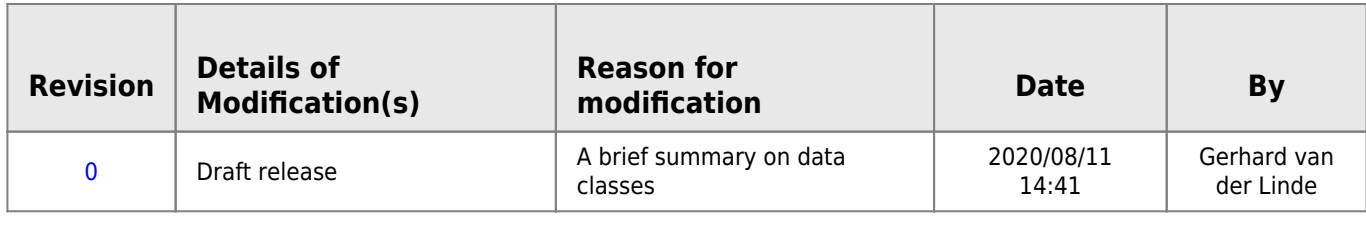

## **Data Class in Python**

Create three data classes called a, b and c with a and b contained in c.

Also note the *iter* function is the classes and the yield instead of return that allows iteration in the *iter* function without the need for a next function inside the class.

```
class a():
    def __ init (self):
         self.val1=123
         self.str1='abc'
     def __iter__(self):
         for attr,val in self.__dict__.items():
             yield attr,val
class b():
     def __init__(self):
         self.val2=456
         self.str2='def'
     def __iter__(self):
         for attr,val in self.__dict__.items():
             yield attr,val
class c(a,b):
    def __ init (self):
         self.c=dict((zip(('val3','str3'),(789,'ghi'))))
         self.a=dict(a())
         self.b=dict(b())
     def __iter__(self):
         for attr,val in self.__dict__.items():
             yield attr,val
if __name__ == ' __main__':
  data=c() for key,value in dict(data).items():
     print(f'{key}: {value}')
```
The 'main' function then instantiates the data class that now contains a and b in c.

Data is then type casted to a dictionary that yields the key/value pairs in the for loop and prints them to the console.

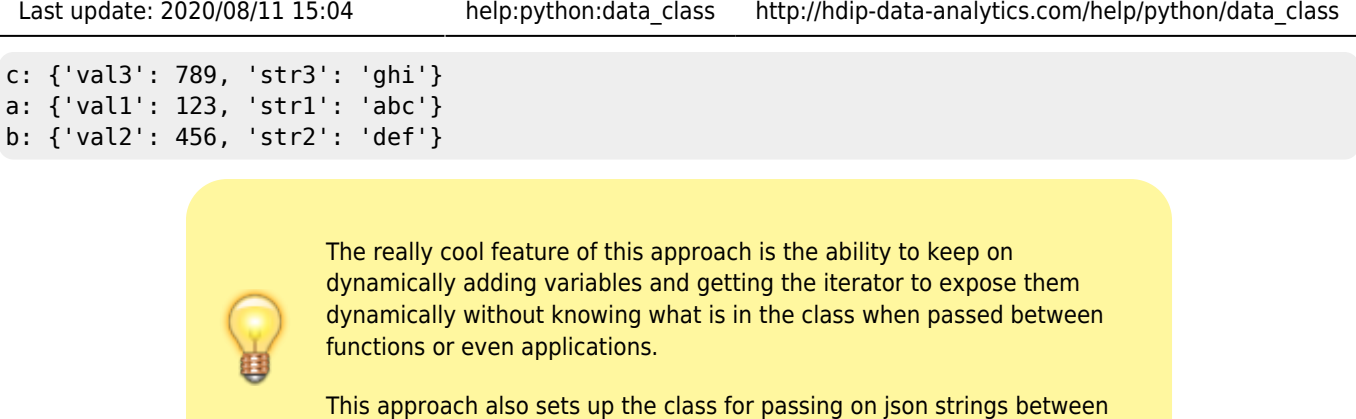

applications with very little code required to prepare the string.

## import json

```
json.dumps(dict(data),indent=2)
```
The resulting output is:

```
{
   "c": {
     "val3": 789,
     "str3": "ghi"
   },
   "a": {
     "val1": 123,
     "str1": "abc"
   },
   "b": {
     "val2": 456,
     "str2": "def"
   }
}
```
From: <http://hdip-data-analytics.com/> - **HDip Data Analytics**

Permanent link: **[http://hdip-data-analytics.com/help/python/data\\_class](http://hdip-data-analytics.com/help/python/data_class)**

Last update: **2020/08/11 15:04**